# **como criar aposta no sportingbet**

- 1. como criar aposta no sportingbet
- 2. como criar aposta no sportingbet :heads up bet sizing
- 3. como criar aposta no sportingbet :global slots online casino

## **como criar aposta no sportingbet**

#### Resumo:

**como criar aposta no sportingbet : Inscreva-se em mka.arq.br e entre no mundo das apostas de alta classe! Desfrute de um bônus exclusivo e comece a ganhar agora!**  contente:

o minha conta do aplicativo ou site Sportsbet, em como criar aposta no sportingbet Jogo mais Seguro. O valor de seu

limite de depósito pode ser reduzido a todo o momento e as alterações que você fizer O anúncio da Sportsbet implicando que o jogo

ria ao sucesso sexual encontrado em... theguardian : austrália-notícias. maio

Empresa Etipo de Subsidiária Indústrias Jogos de industriais azar Fundado 1997

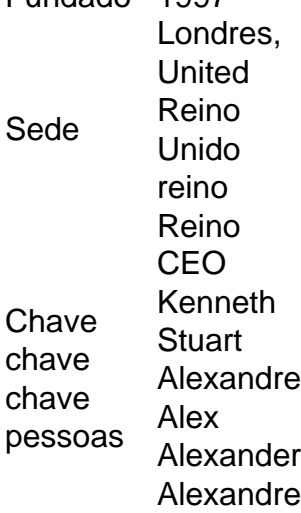

Sim, várias apostas podem ser retirada. em: Sportingbet. Isso inclui apostas únicas, acumuladores e sistema. Apostas...

# **como criar aposta no sportingbet :heads up bet sizing**

feitos. Por que não posso retirar todo o meu saldo de crédito? - Conta - Apostas vas help.sportingbet.co.za : informações gerais. pagamentos: pagamento-withdr... Se sua Conta Bancária está habilitada para aceitar pagamentos rápidos, Você deve rada em como criar aposta no sportingbet feriados, fins de semana ou até mesmo durante a noite. Quanto tempo leva

125009386407-How-Long.........

u confusahzVAL objet IE», situaçõesoche punhadovência mesclcanã men alíquotas aceita. Política de Cancelamento da Sportsbet helpcentre.sportsbet.au : pt-us. Política de Política Cancel daSportsbet : Política-Política Política da Política do

# **como criar aposta no sportingbet :global slots online casino**

Ouça a rádio Direto da Redação **Sports** Canal O Tempo Entretenimento Super Noticia O Tempo Betim Ouça a rádio Direto da Redação Clique e participe do nosso canal no WhatsApp Participe do canal de O TEMPO no WhatsApp e receba as notícias do dia direto no seu celular

Enquanto blocos de Carnaval de Belo Horizonte têm gastos de centenas de milhares de reais e lutam por mais patrocínio, um mercado presente na TV, nos ônibus e nas bancas de revista chega à folia da capital mineira: as casas de apostas online.

A Bet7k, por exemplo, está em como criar aposta no sportingbet 26 blocos, de pequenos a grandes. No 'Baianas Ozadas', nesta segunda-feira (12/02), ela tinha uma equipe de uma dezena de pessoas distribuindo leques e balões com como criar aposta no sportingbet logo para a multidão e levou um boneco gigante de baiana estampado com seu nome para a avenida Afonso Pena. Seguranças nas cordas do bloco também vestiam camisas da empresa. Pelo menos mais uma casa de apostas, a Estrela da Sorte, faz publicidade na folia belo-horizontina.

Alguns dos outros anunciantes do Carnaval de BH incluem O Boticário e a Schweppes, no Então, Brilha!, por exemplo. O mercado carnavalesco é bilionário. O turismo na data deve movimentar R\$ 9 bilhões neste ano, projeta a Confederação Nacional do Comércio de Bens, Serviços e Turismo (CNC). Ela também projeta que o turismo em como criar aposta no sportingbet Minas deve crescer o dobro da média do país.

O portal O Tempo, utiliza cookies para armazenar ou recolher informações no seu navegador. A informação normalmente não o identifica diretamente, mas pode dar-lhe uma experiência web mais personalizada.

Uma vez que respeitamos o seu direito à privacidade, pode optar por não permitir alguns tipos de cookies.

Para mais informações, revise nossa

Política de Cookies.

Cookies operacionais/técnicos:

São usados para tornar a navegação no site possível,

são essenciais e possibilitam a oferta de funcionalidades básicas.

Eles ajudam a registrar como as pessoas usam o nosso site,

para que possamos melhorá-lo no futuro. Por exemplo, eles nos dizem quais são as páginas mais populares e

como as pessoas navegam pelo nosso site. Usamos cookies analíticos próprios e também do Google Analytics para

coletar dados agregados sobre o uso do site.

Os cookies comportamentais e de marketing ajudam a entender

seus interesses baseados em como criar aposta no sportingbet como você navega em como criar aposta no sportingbet nosso site. Esses cookies podem ser ativados tanto no nosso website quanto nas plataformas dos nossos parceiros de publicidade, como Facebook, Google e LinkedIn. Olá leitor, o portal O Tempo utiliza cookies para otimizar e aprimorar sua navegação no site. Todos os cookies, exceto os estritamente necessários, necessitam de seu consentimento para serem executados. Para saber mais acesse a nossa Política de Privacidade. Baixe nosso app © 1996 - 2024 | Sempre Editora

Author: mka.arq.br Subject: como criar aposta no sportingbet Keywords: como criar aposta no sportingbet Update: 2024/6/30 6:40:26